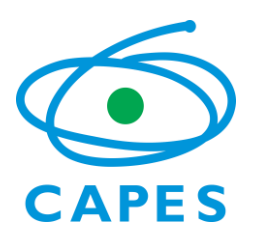

**Ministério da Educação Coordenação de Aperfeiçoamento de Pessoal de Nível Superior Setor Bancário Norte, Quadra 2, Bloco L, Lote 06 CEP 70040-020 - Brasília, DF Programa Institucional de Bolsa de Iniciação à Docência – Pibid**

## **Orientação para cadastro de bolsistas**

1. As bolsas do Pibid são repassadas diretamente à conta corrente de titularidade do beneficiário por meio do Sistema de Controle de Bolsas e Auxílios (SCBA) da Capes.

2. A abertura de conta corrente é responsabilidade do bolsista. No entanto, recomenda-se a abertura de conta no Banco do Brasil, pois há uma diversidade de contas cuja natureza especial dificulta o pagamento.

3. O responsável por cadastrar o bolsista de iniciação à docência e supervisão é o coordenador de área do núcleo. O responsável pelo cadastramento das bolsas dos coordenadores de área é o coordenador institucional. Esse realiza a homologação de todas as bolsas. O coordenador institucional possui perfil para realizar cadastramento de todas as modalidades de bolsa, caso seja necessário.

4. O responsável pelo cadastro dos dados bancários será o próprio beneficiário no SCBA. O acesso será o mesmo login utilizado na Plataforma Freire. O beneficiário aceitará o termo de aceite *online* e terá acesso ao termo de compromisso. Cada um deverá imprimir o documento, assinar e entregar ao coordenador institucional para guarda na sua instituição de ensino superior. Os termos de compromisso dos bolsistas de iniciação à docência, de supervisão e de coordenação de área devem ficar arquivados na própria instituição, disponíveis para possíveis auditorias. O termo de compromisso do bolsista de coordenação institucional, após assinatura, deve ser encaminhado à Capes por e-mail.

5. O pagamento das bolsas será efetuado até o dia 10 de cada mês, pelo critério de mês vencido, por exemplo, sendo a participação no projeto em agosto, a bolsa será recebida em setembro.

6. A Capes não paga valor parcial de bolsas. Se as atividades no projeto começarem até o dia 14 do mês, os bolsistas farão jus à bolsa integral, caso contrário, não terão direito a bolsa naquele mês.

7. O SCBA, estará disponível entre os dias 1º e 14º de cada mês para inserção ou movimentação de bolsistas (inclusão, exclusão, suspensão temporária, reativação da bolsa e correção de dados bancários).

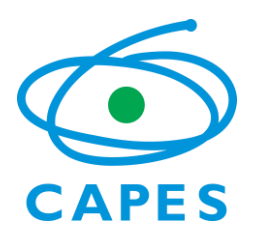

## **Orientações importantes para evitar atraso no recebimento da bolsa**

8. O bolsista, deverá inserir no SCBA um comprovante dos dados bancários – cópia de extrato de conta corrente ou outro tipo de comprovação da conta. Ao inserir os dados, recomenda-se consultar, atentamente, as informações do comprovante bancário. Todos os campos que o sistema solicitar deve ser atentamente preenchido. O próprio sistema informará, no ato do cadastro, algumas informações conforme o banco do bolsista.

9. Os coordenadores devem orientar expressamente ao bolsista, se possível por escrito, sobre as características da conta bancária para o recebimento regular da bolsa. A conta deve ter obrigatoriamente as seguintes características:

- ser conta-corrente;
- estar ativa (sempre verificar junto ao banco);
- ter como titular o beneficiário da bolsa;
- **não** ser conta-salário;
- **não** ser "Conta Fácil", de operação 023 da Caixa Econômica;
- **não** ser poupança.

12. Caso algum participante cadastrado e aprovado não receba a bolsa, confira se a conta apresenta as características citadas no item 9. Se ainda houver dúvidas, peça ao bolsista para conferir o problema junto ao banco.

13. Algumas vezes um participante recebe a bolsa normalmente durante meses, mas passa a apresentar problemas. Isto ocorre porque funcionários dos bancos viabilizam manualmente o depósito – ainda que os dados bancários estejam incorretos ou o tipo de conta não seja o adequado. Nestas situações, deve-se conferir novamente os dados registrados no SCBA, comparando-os aos do extrato bancário. Se estiverem corretos, o bolsista deve entrar em contato com o banco e solicitar esclarecimento sobre a natureza de sua conta. Constatado que há problema de erro nos dados ou de tipo de conta indevido, deve-se inserir os dados corretos de uma conta válida, segundo as especificações do item 9 deste documento.

## **Situações específicas conforme o banco**

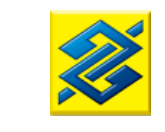

### 10. **Se a conta for do Banco do Brasil, número 001**

As contas do Banco do Brasil apresentam o menor índice de estorno de bolsa, por isso é recomendado aos bolsistas. No entanto, há situações de inatividade da conta que podem ocorrer principalmente em casos de conta aberta recentemente.

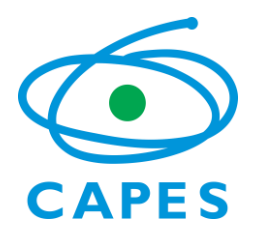

Para evitar o problema, o bolsista deve ser orientado a verificar se a conta foi realmente ativada pelo banco. Às vezes, faz-se necessário um depósito inicial para que ocorra a ativação da conta.

11. **Se a conta for da Caixa Econômica Federal – CEF, número 104**

As contas de **operação 023 (Caixa Fácil) ou operação 013 (Conta Poupança)** da Caixa Econômica **não são aceitas** para recebimento de recursos do Governo Federal, devido ao grande número de problemas apresentados.

Justificativa: a maioria das contas da CEF abertas para estudantes são de operação 023 (Caixa Fácil). Esta operação apresenta limites que dificultam o recebimento da bolsa. O banco não processa automaticamente as ordens bancárias, o que ocasiona frequentemente devoluções de bolsa. Além disso, os limites de movimentação são de R\$ 1.000 por dia e de R\$ 2.000,00 por mês; ultrapassados estes limites, o valor da bolsa retorna para a Capes e a conta é bloqueada.

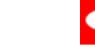

# 12. **Santander** Se a conta for do Banco Santander, número 033

As contas bancárias do Banco Santander devem, rigorosamente, ser inseridas no SAC como são apresentadas no extrato bancário do correntista, ou seja, a partir dos algarismos 01 (zero um) do início do número da conta, que significa que a conta é do tipo corrente. Contas com operação **71 (Conta Salário) ou 60 (Conta Poupança)** não serão aceitas.

As contas bancárias do Banco Santander devem ser inseridas como são apresentadas no extrato bancário do correntista, ou seja, a partir dos algarismos 01, 02, 03 e 92 do início do número da conta, que significa que a conta é do tipo corrente.

CONTA CORRENTE

Agência: 1234

Tipo de conta: 01

Conta Corrente: 123456-2

Por exemplo, os dados bancários fictícios, devem ser informados como segue:

Agência: 1234

Conta Corrente: 01123456-2.

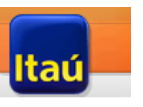

13. **Se a conta for do Banco Itaú, número 341**

O Banco Itaú possui diferentes números. No entanto, o número do banco para as contas comuns (no caso, as dos bolsistas) deve **ser sempre 341**. Caso seja inserido outro número, a agência não será localizada.

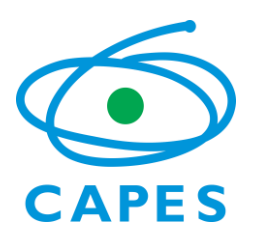

#### **Ministério da Educação Coordenação de Aperfeiçoamento de Pessoal de Nível Superior Setor Bancário Norte, Quadra 2, Bloco L, Lote 06 CEP 70040-020 - Brasília, DF Programa Institucional de Bolsa de Iniciação à Docência – Pibid**

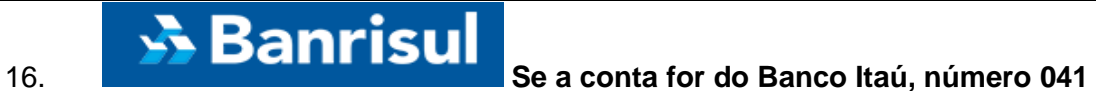

Para informar conta do tipo Banrisul no SCBA, o campo "Conta" deverá ser preenchido, obrigatoriamente, com 10 caracteres, conforme extrato da conta.